## **University of Otago Visitor Network Access**

Welcome to the University of Otago! You can access the network/Internet here using the following services:

## UO Guest

If you are visiting the University of Otago and only require Internet access you can use our **UO** Guest network.

To log in or create a **UO\_Guest** account:

- 1. Connect to the **UO** Guest wireless network (SSID) on your device.
- 2. If the **UO** Guest portal does not appear, open a web browser and browse to an Internet website. You will be re-directed to the **UO\_Guest** portal page.
- 3. If you already have a **UO\_Guest** account, you can log into it here. Otherwise click on the 'Don't have an account?' link.
- 4. Fill out the details with your Username (you can create your own), First name, Last name, plus a valid email address, then click 'Register'.
- 5. Your login details will be displayed on screen. Please write these down or take a snapshot for your later reference. An email with your login details is also sent to the email address you have supplied.
- 6. Click 'Sign on' and agree to the Acceptable Use Policy to complete your login process.

A **UO** Guest account provides access to the Internet for up to:

- two weeks (14 days)
- 5GB data per day
- two devices at a time

Your **UO\_Guest** account expires after either the two weeks from creation or seven consecutive days of no activity. You can then create a new one if needed.

**Note:** If your device has logged in to another University network using a University username (staff, student or external), you will not be able to access the **UO\_Guest** network on that device.

## **eduroam**

If you are a visitor to the University of Otago from another eduroam-participating institution, you are able to use the **eduroam** service for secure wireless network access using your authentication credentials from your home institution. **eduroam** should appear as a wireless network option (SSID) on your mobile device or laptop.

The security settings you use to access **eduroam** at the University of Otago are shown below. More detailed information will be provided by your home institution – please contact your own IT support first for assistance.

**eduroam security configuration**

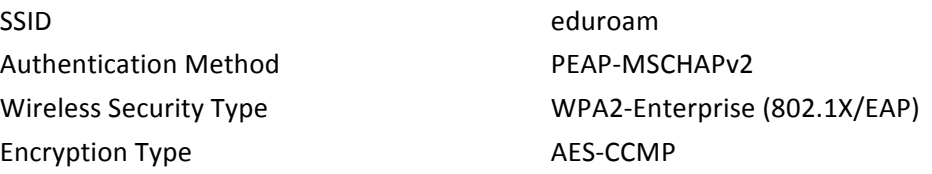

Do you have a question or need assistance? Please contact the ITS Service Desk:

- Tel 64 3 479 8888 or 0800 479 888
- Email its.servicedesk@otago.ac.nz